## メール配信@とうみ 登録手順のご案内

## ● ご登録の前に

- ●メール配信サービスの利用規約に同意していただいた上で、ご登録をお願いいたします。
- ●「@eml.city.tomi.nagano.jp」ドメインあるいは「mail-sys@eml.city.tomi.nagano.jp」のアドレスからのメールの受信を許可する 設定を行ってください。
- ●URL付きメールの受信を許可する設定を行ってください。

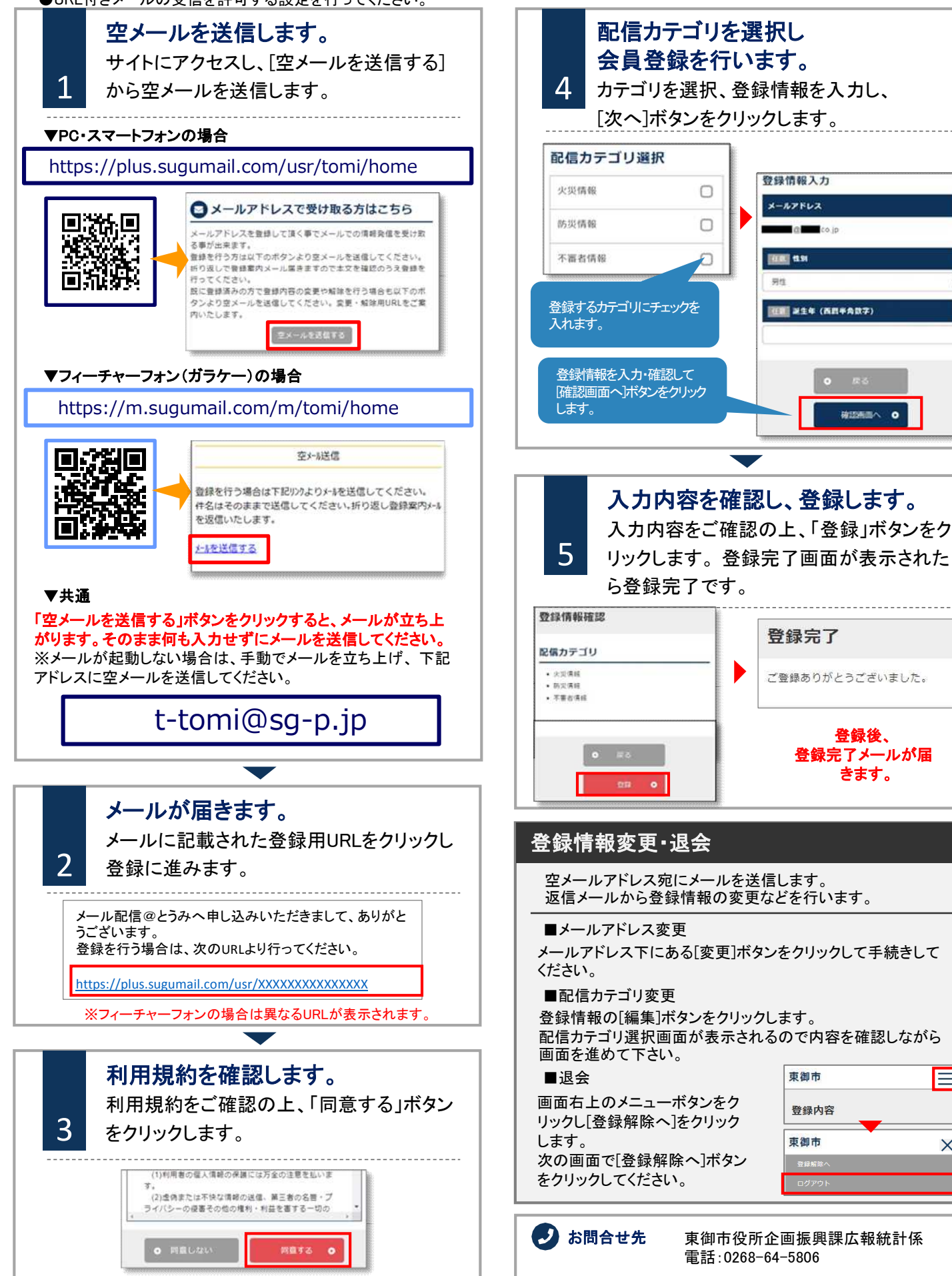

電話:0268-64-5806

東御市

登録内容 東御市

E

X

登録後、 登録完了メールが届 きます。

確認相当へ O